## **Załącznik nr 2**

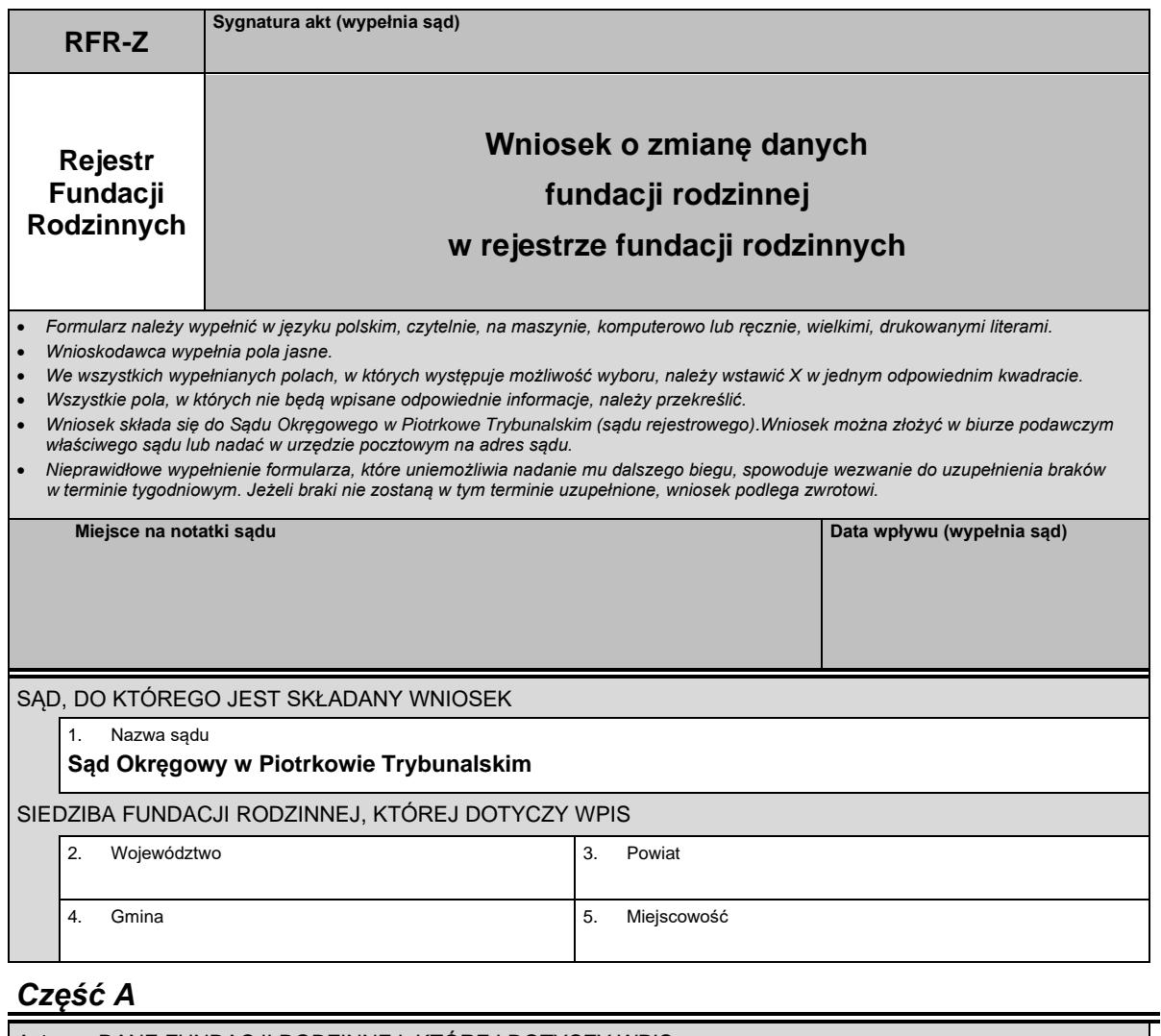

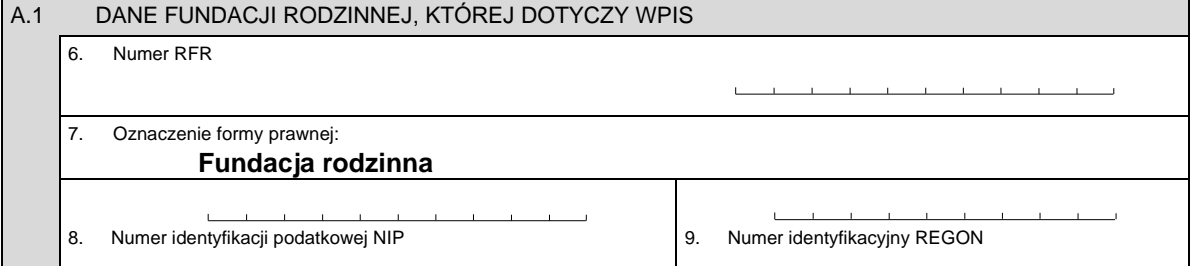

## *Część B*

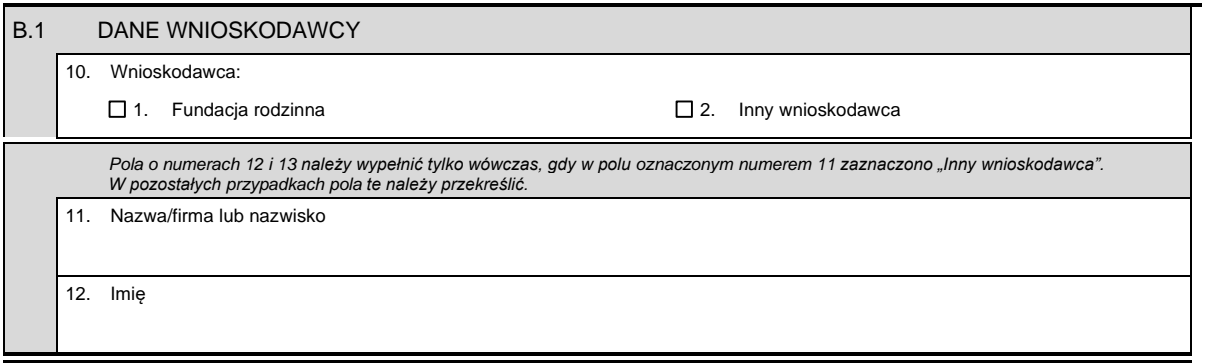

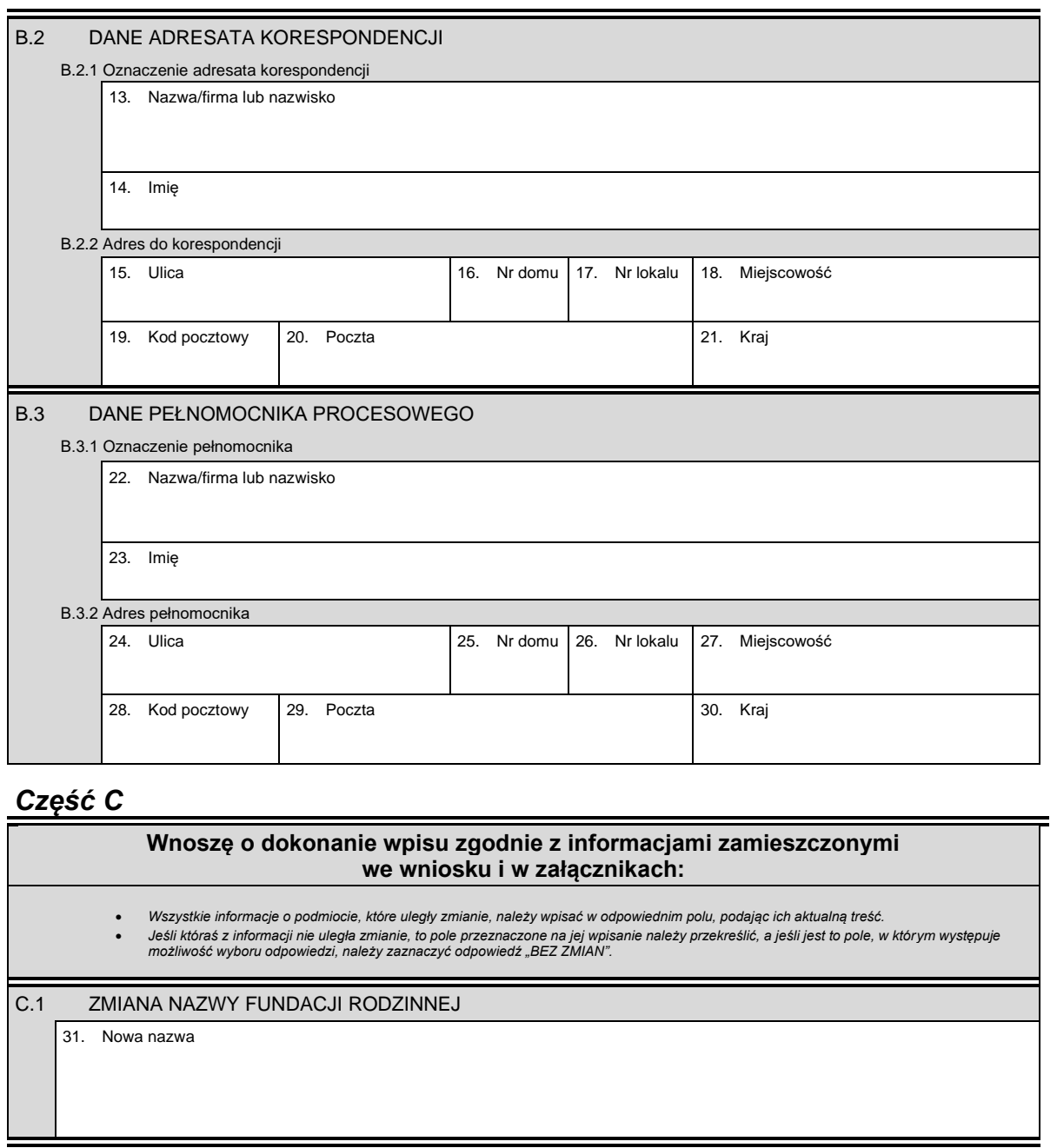

## C.2 ZMIANA SIEDZIBY I/LUB ADRESU FUNDACJI RODZINNEJ

• W przypadku zmiany siedziby fundacji rodzinnej należy wypełnić pola oznaczone numerami od 32 do 40.<br>• W przypadku zmiany adresu bez zmiany siedziby należy wypełnić pola oznaczone numerami od 36 do 40.

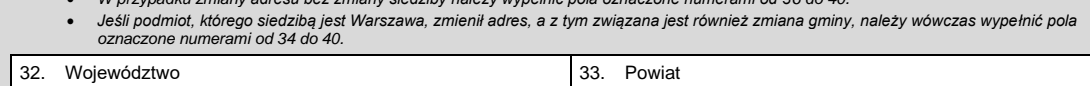

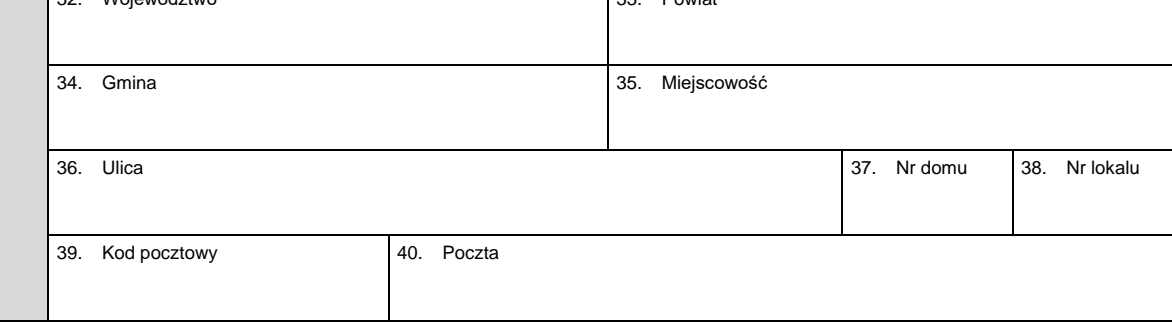

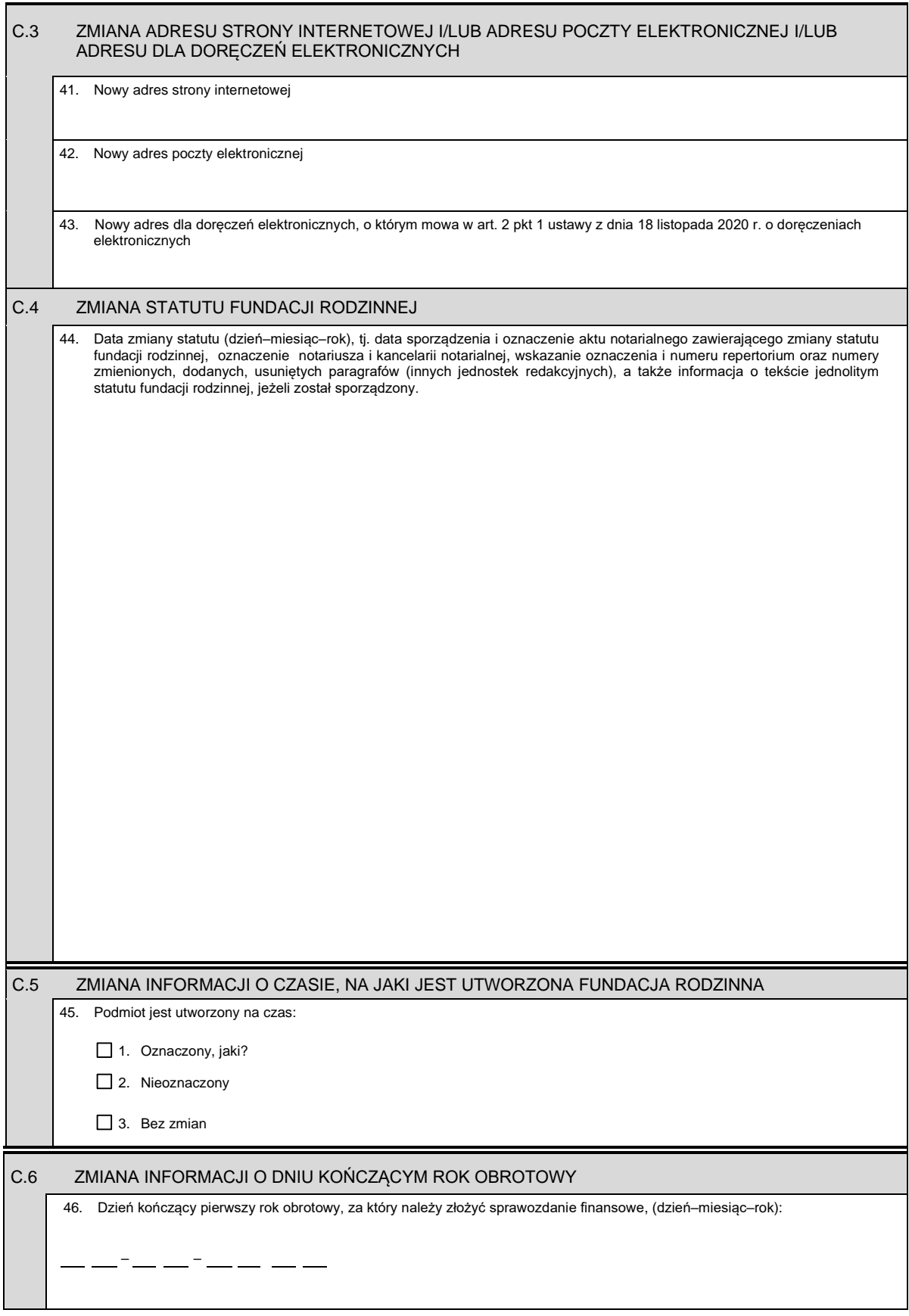

## *Część D*

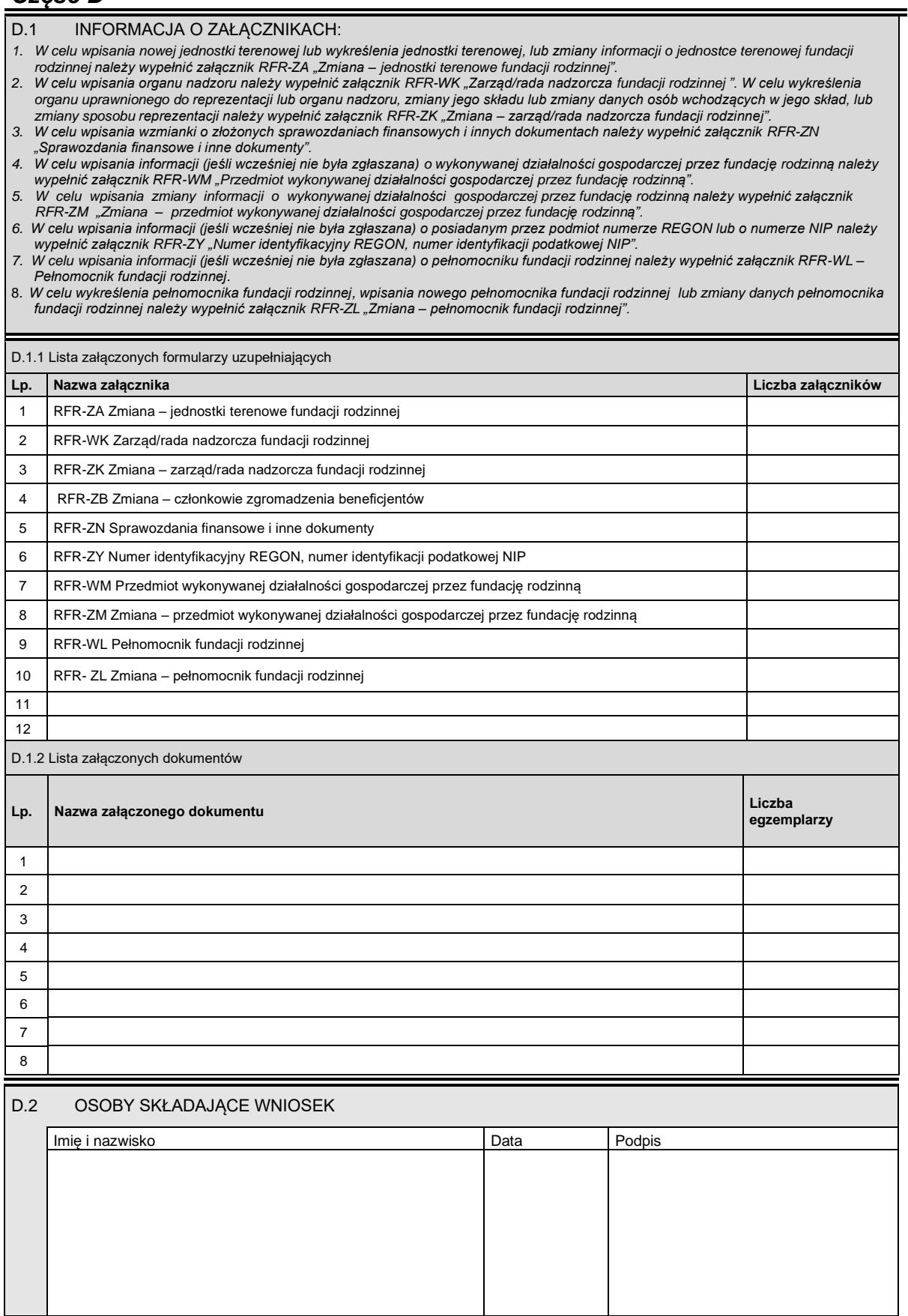